## требования к оформлению дипломных работ

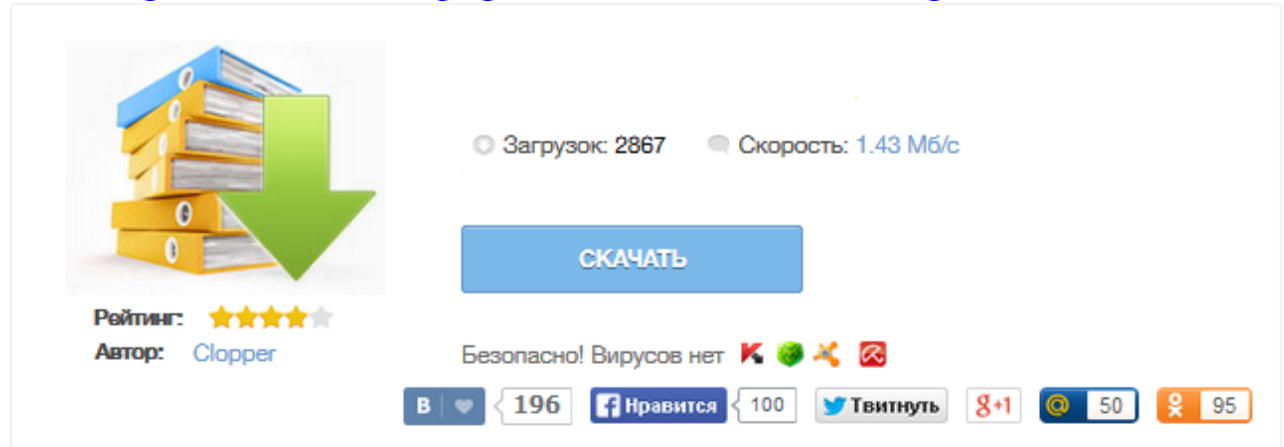

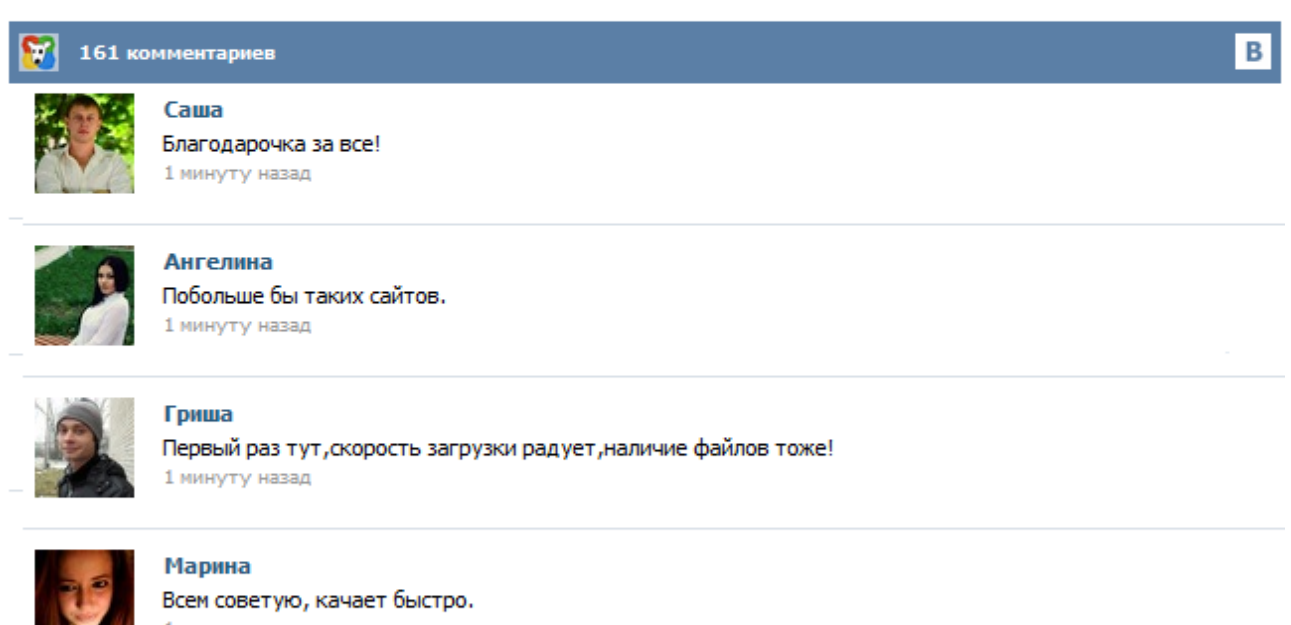

1 минуту назад

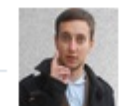

## Леша

не поверил глазам, есть все. спасибки! 1 минуту назад

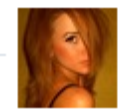

## Оксана

Глупости говорят, что незаменимых не бывает, без этого сайта я бы пропала. 1 минуту назад

Требования к оформлению дипломных работ При составлении данного пособия использовались ГОСТы: ГОСТ 2.105 — 95. ЕСКД. «Общие требования к текстовым документам» (с обновлением на 13. 01. 2010 г.) ГОСТ 7.32 — 2001 «Отчет о научно-исследовательской работе. Структура и правила оформления» ГОСТ Р 6.30 — 2003 «Унифицированная система документации. Унифицированная система организационно-распорядительной документации. Требования к оформлению документов.» ГОСТ 7.1 —2003 «Библиографическая запись. Общие требования к оформлению дипломной работы Как оформлять заголовки в дипломной работе Оформление содержания в дипломной работе Оформление рисунков в дипломной работе Оформление таблиц в дипломной работе Оформление примечаний в дипломной работе Оформление формул и уравнений в дипломной работе Оформление перечислений в дипломной работе Оформление приложений в дипломной работе Оформление списка литературы Структура списка литературы Описание источников в списке литературы Оформление... ДИПЛОМНАЯ РАБОТА структура и оформление Дипломная работа включает в себя титульный лист, оглавление, введение, основную часть, заключение, список использованной литературы, приложения. На титульном листе последовательно сверху вниз помещаются следующие реквизиты: наименование министерства, учебного заведения, выпускающей кафедры, название дипломной работы и другие сведения. Титульный лист в дипломной работе не нумеруется. Оформление титульного листа − см. Приложение 1, Приложение 1а. ТРЕБОВАНИЯ К ДИПЛОМНОЙ РАБОТЕ, СОДЕРЖАНИЮ И ОФОРМЛЕНИЮ Дипломная работа является квалификационной работой обучающегося, осваивающего содержание образовательной программы высшего образования I ступени, по уровню выполнения и результатам защиты которой ГЭК делает заключение о возможности присвоения обучающемуся соответствующей квалификации. 1. На титульном листе должно быть указано следующее: Московский государственный университет им. М. В. Ломоносова, Химический факультет, кафедра, лаборатория, фамилия, имя, отчество студента полностью, научный руководитель дипломной работы – Фамилия И. О., ученое звание и ученая степень. (Образец рекомендуемого оформления титульного листа представлен в Приложении 1). На титульном листе должна стоять подпись научного руководителя. В идеальном случае такие требования излагаются в методических рекомендациях, о которых мы говорили выше. Если по каким-то причинам таких рекомендаций нет, настоятельно рекомендуется получить их у научного руководителя работы на ближайшей встрече с ним. Как правило, изучению (уточнению) подлежат: 1. Требования к содержанию, определяющие: – общий объем дипломной работы; – глубину исследования темы в целом и степень проработки ее отдельных вопросов... ОСНОВНЫЕ ОБЯЗАТЕЛЬНЫЕ ТРЕБОВАНИЯ К ОФОРМЛЕНИЮ ВЫПУСКНОЙ КВАЛИФИКАЦИОННОЙ РАБОТЫ № Перечень требований Содержание требования 1 Общий объем работы 50-70 страниц текста (список использованной литературы и приложения в их состав не входят) Требования по оформлению выпускной квалификационной работы Размер бумаги - А4; (210 х 297 мм) Поля: верхнее и нижнее по 25 мм, левое - 35 мм, правое не менее 10 мм. Интервал полуторный Шрифт Times New Roman. Требования к структуре и правила оформления дипломной работы установлены стандартом ВГУЭС СТП 1.005-2004 «Общие требования к оформлению текстовой части дипломных, курсовых работ (проектов), рефератов, контрольных работ, отчетов по практикам, лабораторным работам», введенным 25 апреля 2004 года. Страницы документа должны соответствовать формату А 4. Текстовой документ выполняется на одной стороне белой бумаги с использованием ПК (персонального компьютера) в текстовом редакторе Microsoft Word ...